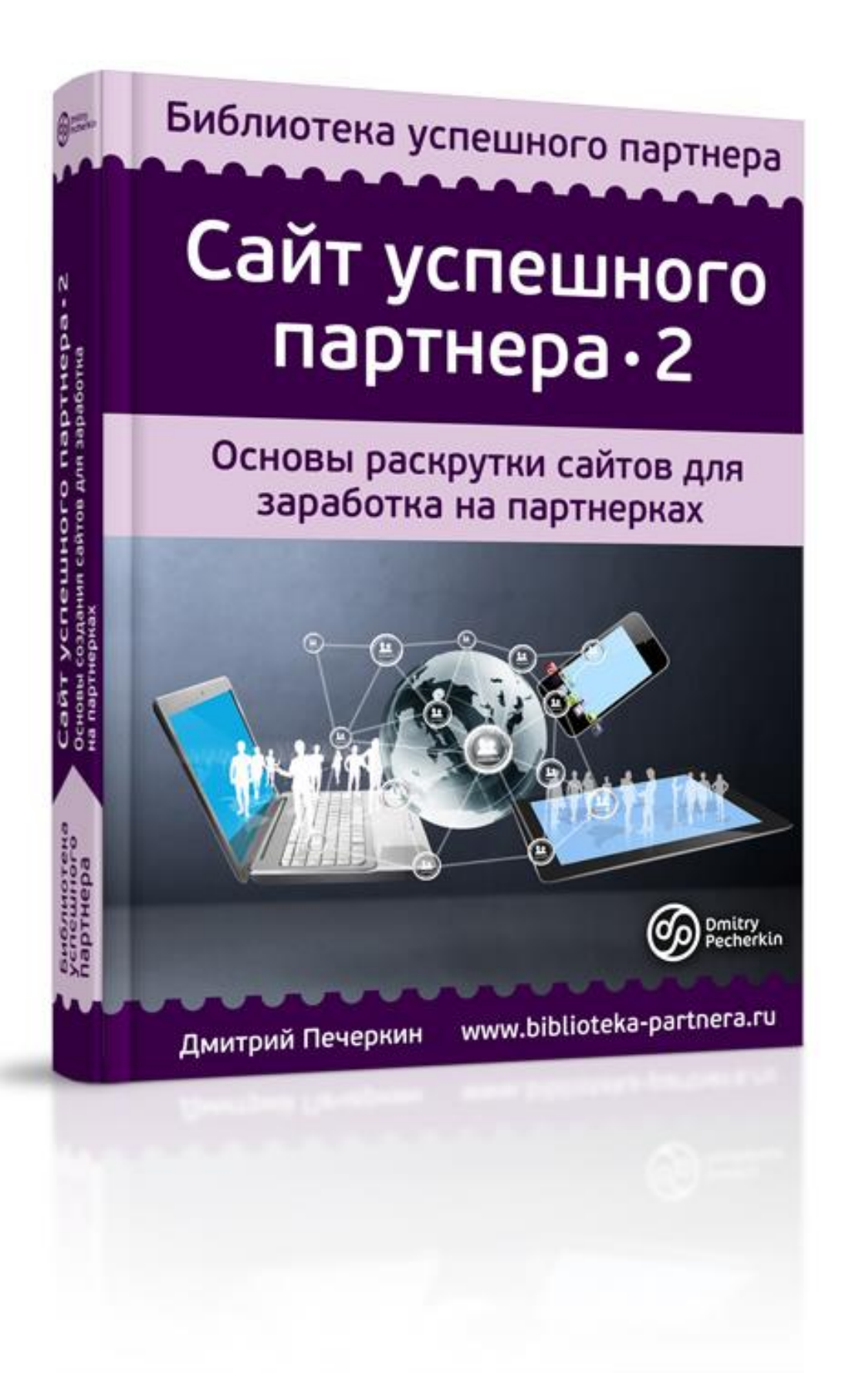

## **Изучите этот бесплатный видеокурс**

## **прежде, чем читать книгу**

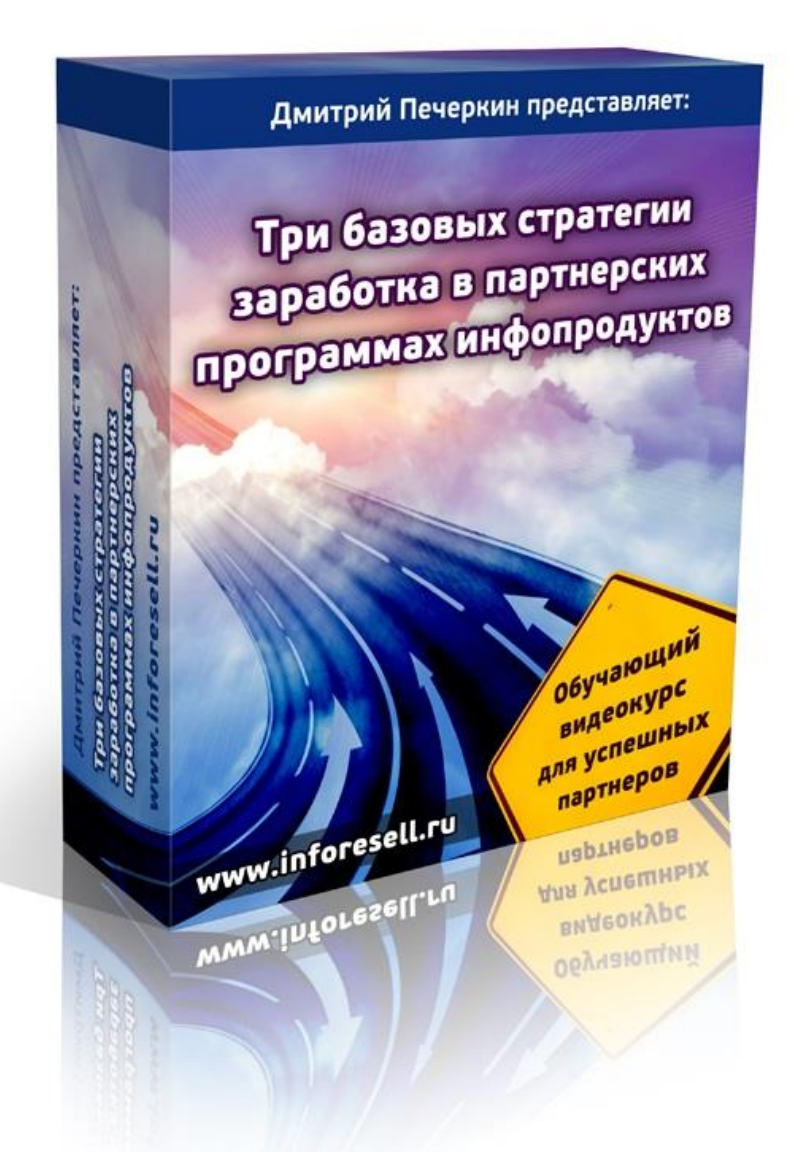

*Посмотрите 3 часа видео, чтобы усвоить информацию из этой книги в полном объеме!*

## **[Нажмите сюда, чтобы получить](http://imhopartner.ru/product/rchrd/3strategy)  [видеокурс бесплатно прямо сейчас](http://imhopartner.ru/product/rchrd/3strategy)**

### **Оглавление**

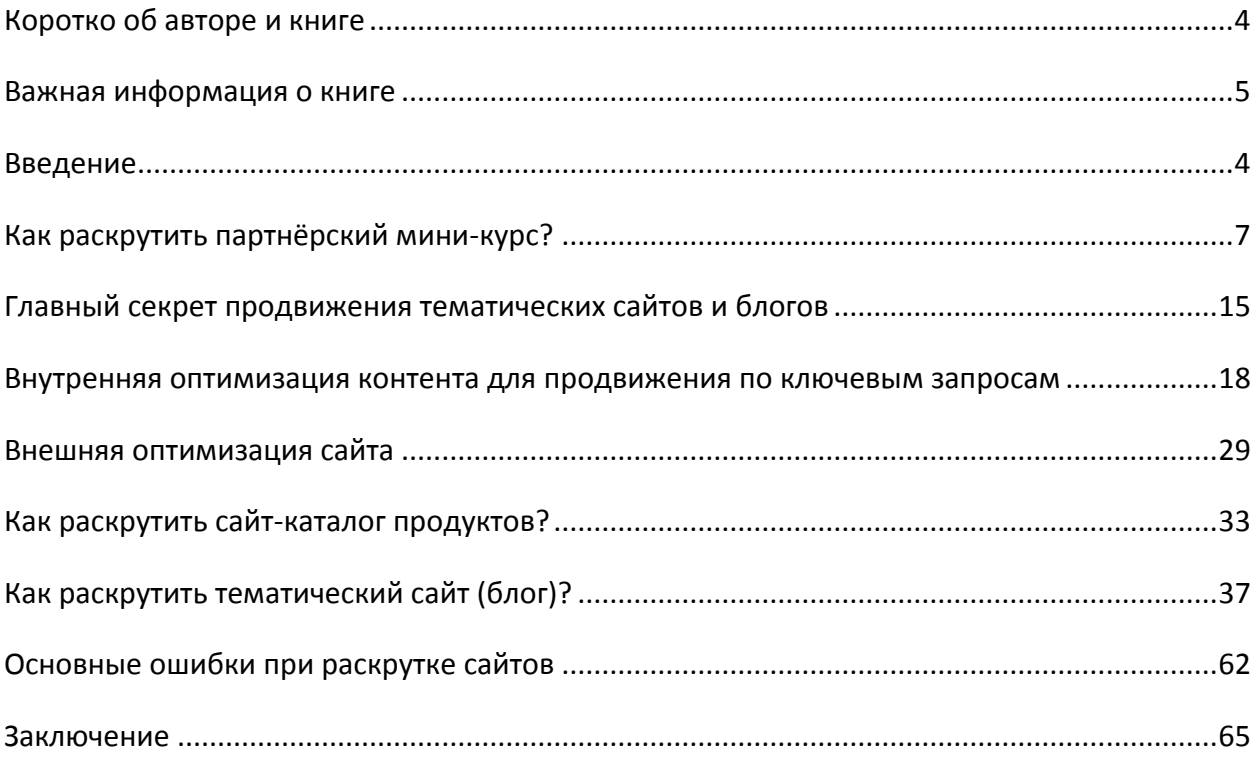

### **Коротко об авторе и книге**

<span id="page-3-1"></span><span id="page-3-0"></span>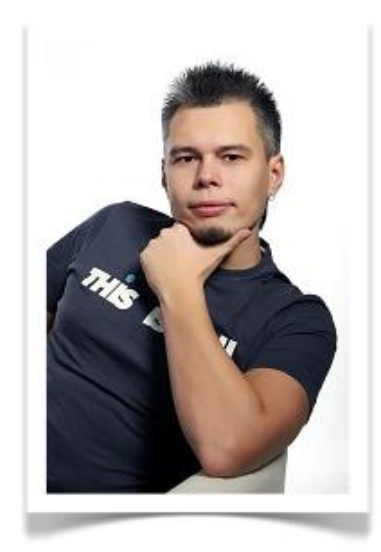

Дмитрий Печёркин является специалистом по продаже информации в сети Интернет.

За его плечами не один десяток успешных релизов информационных продуктов, как своего изготовления, так и других авторов.

Основная деятельность - обучение построению информационного бизнеса на своих и чужих инфопродуктах.

Онлайн-предпринимательством занимается с 2009 года. Имеет опыт выступления в качестве спикера на конференции "Практика партнёрского маркетинга" в

Москве.

Владелец коммерческих онлайн-проектов:

- [«Секреты инфобизнеса от Дмитрия Печёркина»](http://imhopartner.ru/product/rchrd/secrets2);
- [«Все про партнерки \(партнерские программы\) инфопродуктов»](http://imhopartner.ru/product/rchrd/imhopartner);
- [«Все о реселлинге \(бизнесе на правах перепродажи\) инфопродуктов»](http://imhopartner.ru/product/rchrd/ir);
- [«Бесплатные обучающие курсы в режиме онлайн!»](http://imhopartner.ru/product/rchrd/freeonline);
- [«Прием оплаты и партнерка за 57 минут!»](http://imhopartner.ru/product/rchrd/57minut);
- [«10 шагов к прибыльному бизнесу на](http://imhopartner.ru/product/rchrd/freeadsense) Google AdSense».

Данная книга входит в состав его нового проекта под названием *«Библиотека успешного партнёра»*. В рамках этого проекта вы сможете получить серию книг по заработку в партнёрских программах. Одна из этих книг сейчас находится в ваших руках.

Если вы хотите получить остальные книги в рамках серии, нажмите на ссылку

## **[Нажмите сюда, чтобы получить серию книг](http://imhopartner.ru/product/rchrd/biblioteka)  [«Библиотека успешного партнёра»](http://imhopartner.ru/product/rchrd/biblioteka)**

#### **Важная информация о книге**

Несколько важных моментов, прежде чем мы с Вами начнём.

**Замечание #1.** В книге отражено мнение автора и его личный опыт, которые могут не совпадать с мнением и опытом читателя.

Автор этой книги не несет ответственности за действия, которые будут выполнены читателем после её прочтения, а также за неверную интерпретацию её содержания. Читатель книги принимает ответственность за использование её материалов на себя.

#### **Замечание #2.** Ваши права на книгу

Данная книга является урезанной демо-версией полной книги, которую Вы сможете получить в комплекте [«Библиотека успешного партнёра»](http://imhopartner.ru/product/rchrd/biblioteka).

С этой демо-версией вам разрешается делать всё что угодно: читать, распечатывать на принтере, отправлять по почте своим друзьям и знакомым, выкладывать на своих сайтах и блогах, давать бонусом за подписку на вашу рассылку, раздавать подписчикам в очередном выпуске рассылки и т.д.

Единственное, что вам запрещено – это продавать извлекать из нее коммерческую выгоду (продавать за деньги и прикладывать бонусом к коммерческим предложениям).

**Замечание #3.** Вы можете не просто раздавать эту книгу, но еще и заработать деньги на её распространении. Все подробности [смотрите на этой странице >>](http://imhopartner.ru/product/rchrd/afflibrary)

**Замечание #4.** Данная книга предназначена для тех людей, которые уже имеют некоторое понятие о заработке в партнёрских программах. Если вы впервые слышите об этом виде онлайн-предпринимательства, то многие моменты из книги вам будут простонапросто непонятны!

Поэтому в обязательном порядке перед прочтением книги изучите бесплатный видеокурс [«3 базовых стратегии заработка в партнёрских программах инфопродуктов»](http://imhopartner.ru/product/rchrd/3strategy).

Там вы получите все вводные сведения по теме и сможете полноценно усвоить информацию из этой книги.

#### **Введение**

Данная книга является второй частью и логическим продолжением предыдущей - [«Сайт успешного партнёра»](http://imhopartner.ru/product/rchrd/biblioteka). В первой книге я рассказывал о том, как создать различные типы сайтов для заработка на партнёрских программах и эффективно продавать их посетителям партнёрские продукты. Обязательно прочитайте её до ознакомления с этой книгой, чтобы понять всё, о чем здесь будет говориться.

На страницах этой книги вы найдёте основы раскрутки и продвижения всех типов сайтов и сможете привлечь на свои проекты тысячи посетителей, часть их них станет покупателями партнёрских продуктов, которые вы продвигаете.

У новичков, создающих свои первые бизнес-проекты в сети Интернет, именно на этапе раскрутки и продвижения сайтов начинают опускаться руки. Поэтому в Интернете миллионы заброшенных и позабытых сайтов, и внутри каждого из них затаились чьи-то мечты и надежды, которым так и не суждено было сбыться…

Правды таить не буду. Чтобы раскрутить свой сайт до хорошей посещаемости:

- вам понадобится время. Иногда это месяцы, а иногда даже годы;
- вам понадобятся силы. С сайтами нужно постоянно работать, само собой ничего не раскручивается и не продвигается;
- вам понадобятся деньги. Есть, конечно, и бесплатные методы продвижения, но они работают слабо и очень медленно. Наибольший эффект дают платные способы. Поэтому, если вы хотите как можно быстрее раскрутить свой проект и заработать с него много денег, придётся сначала в него вложиться.

Если вас это пугает, что ж, тогда вы вряд ли сможете добиться успеха в партнёрском маркетинге. Понятия «заработать быстро, много и без вложений» не существует! К успеху приводят только терпение, труд и денежные вливания в свой бизнес.

Данная книга предназначена для тех, кто не боится идти за своей мечтой и готов вкладываться по полной на начальном этапе, чтобы потом получать хорошие дивиденды со своих вложений!

Ещё один важный момент. В одной книге невозможно раскрыть всех нюансов и вариаций продвижения сайтов. В ней даны только основы. После их изучения вы должны будете двигаться дальше и углублять свои знания в этом направлении самостоятельно. Реклама и продвижение – безграничные области для изучения!

*С уважением, автор книги, Дмитрий Печёркин*

#### Страница 6

#### **Как раскрутить партнёрский мини-курс?**

<span id="page-6-0"></span>В книге [«Рассылка успешного партнёра»](http://imhopartner.ru/product/rchrd/biblioteka) я уже рассказывал о структуре партнёрского мини-курса и 10 самых эффективных способах его раскрутки.

Если вкратце, то мини-курс – это сайт-одностраничник, который выполняет 3 основных задачи:

- подписывает человека на вашу рассылку (на странице подписки мини-курса);
- даёт подписчику бесплатный полезный контент (на страницах с уроками мини-курса);
- продаёт тематический партнёрский продукт или продукты (если в тематической нише мини-курса несколько хороших партнёрских продуктов).

Раскрутка такого мини-курса сводится к одной простой задаче – привлечению целевого трафика на страницу подписки, на которой предлагается оставить свои данные в специальной форме и получить бесплатный контент.

Эта страница может выглядеть примерно так:

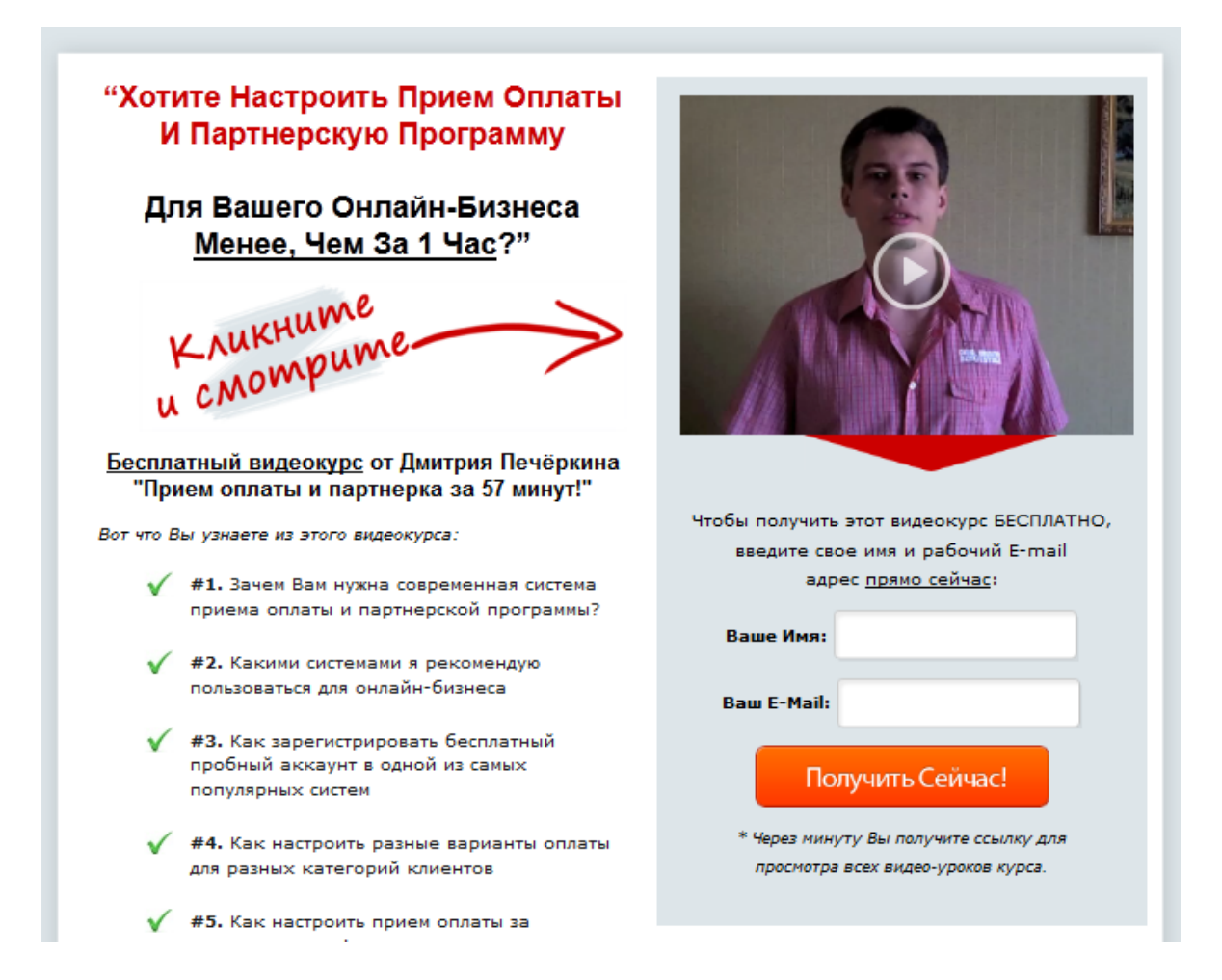

#### Страница 7

Поскольку привлекать посетителей нужно всего лишь на одну страничку, то методы её продвижения резко сокращаются относительно способов раскрутки классического полноценного сайта с обилием статей и другого полезного контента.

Привожу целиком главу из книги [«Рассылка успешного партнёра»,](http://imhopartner.ru/product/rchrd/biblioteka) посвящённую наиболее эффективным способам раскрутки мини-курсов.

Все эти способы делятся на платные и бесплатные. Платные способы дают быстрый результат, бесплатные обычно требуют большего количества времени. Поэтому, собирая новых подписчиков, вы в любом случае что-то тратите – либо деньги, либо время.

Волшебных кнопок, генерирующих новых подписчиков на автомате без затрат времени и денег просто-напросто не существует  $\odot$ 

#### *Лучшие бесплатные способы набора подписной базы*

#### **Способ #1. Тематические форумы**

При наличии у вас интереса к выбранной теме, вы можете попробовать рекламировать свою страницу подписки на тематических форумах.

Для этого зарегистрируйтесь на нескольких крупных форумах в вашей нише и сразу же настройте подпись под своими сообщениями, которая может выглядеть примерно так:

Отправлено 03 Декабрь 2012 - 14:53

заказы принимаются только из России ?

10 НЕСТАНДАРТНЫХ СПОСОБОВ продвижения Партнерки! + ЧЕЛОВЕК, у которого покупают, не глядя на Продающий текст

После настройки подписи начинайте активно общаться на форумах. Чем больше ваши сообщения будут там появляться, тем больше людей увидят вашу подпись, кликнут по ней, и станут вашими подписчиками.

#### **Способ #2. Социальные сети**

Более подробно о продвижении партнёрок в социальных сетях читайте в книге [«Социальный партнёр»](http://imhopartner.ru/product/rchrd/biblioteka).

Если вкратце, то вы можете продвинуть вашу страницу подписки в социальных сетях двумя основными путями.

#### Страница 8

#### *Путь #1. Комментирование обсуждений в сообществах*

Точно так же, как и в случае с форумами, вам надо найти популярные сообщества и активно там общаться. Периодически, если это будет «в тему» обсуждению какого-то вопроса, можно будет ненавязчиво рекомендовать ссылку на свой проект.

Дескать, «посмотрите, тут бесплатный обучающий курс по такой-то теме, он вам поможет!».

#### *Путь #2. Создание своего сообщества*

Вы создаете свое сообщество, посвященное вашей теме, открыто публикуете там ссылку на свою страницу подписки и призываете всех участников сообщества получить вашу бесплатность.

После создания такого сообщества вкладываете время, деньги и усилия в его раскрутку. Подробнее об этом – в книге [«Социальный партнёр»](http://imhopartner.ru/product/rchrd/biblioteka).

#### **Способ #3. Статейный маркетинг**

Чтобы продвинуться этим способом, вы должны найти хорошо посещаемые сайты в вашей нише и предложить их владельцам уникальный контент, который вы напишите специально для них (обычно это статьи).

Сайтам для развития нужен уникальный контент. Поэтому, вполне возможно, владельцы сайтов согласятся принять от вас такой щедрый бесплатный подарок.

В обмен на это вы попросите от них всего лишь малость – возможность опубликования ссылки на свою страницу подписки в авторском блоке, который обычно публикуется после вашего контента.

Таким образом, все читатели вашей статьи, если она им понравится, могут перейти по этой ссылке и стать вашими подписчиками.

#### **Способ #4. Продвижение в YouTube**

Здесь смысл заключается в том, чтобы создать свой популярный канал на сервисе YouTube.com, набрать много подписчиков этого канала и переманивать их на свою страницу подписки.

Тут от вас потребуется максимальная творческая отдача и креатив, потому что вам придется снимать много видео, чтобы раскрутить свой канал до хороших показателей.

#### Страница 9

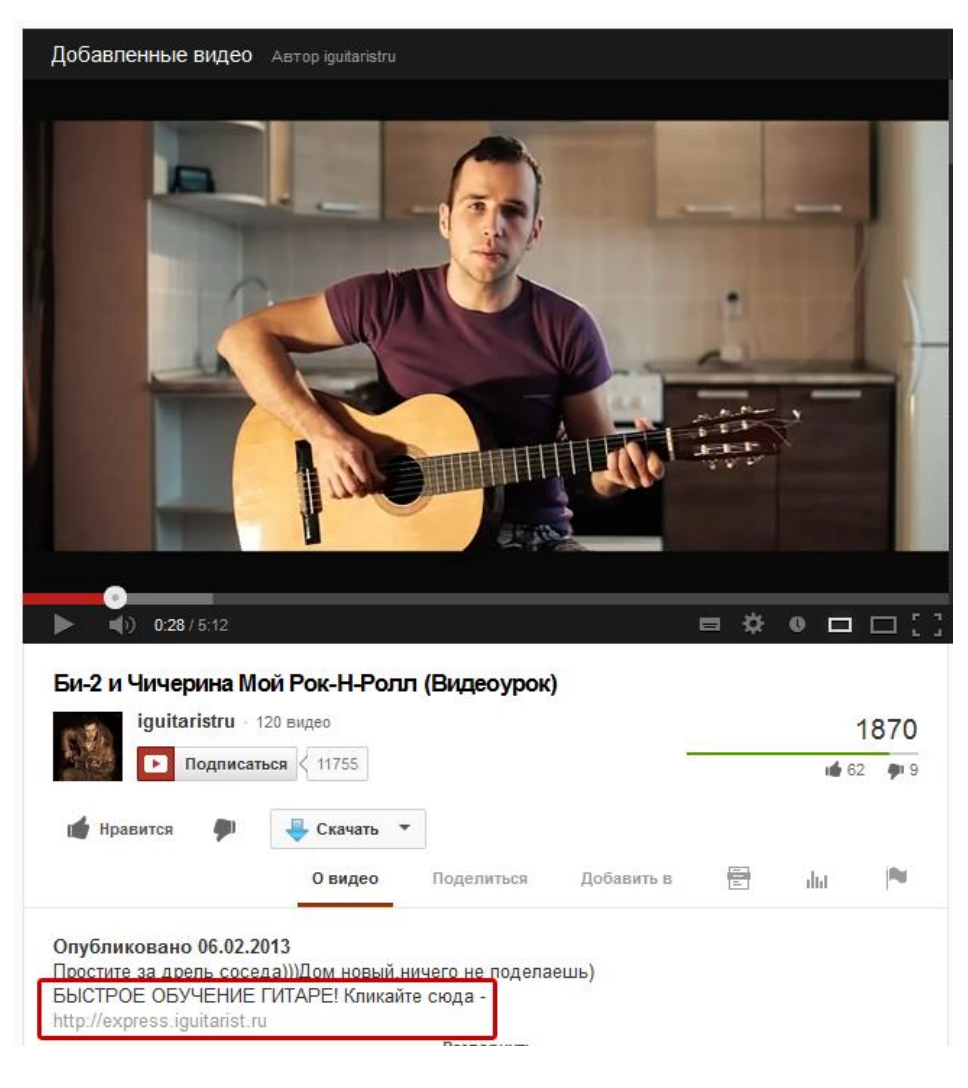

Под каждым видео ставьте ссылку на свою страницу подписки.

Чем больше будет просмотров ваших видео, тем больше людей кликнут по ссылке внизу видео, и подпишутся на ваш мини-курс.

#### **Способ #5. Вирусные мини-книги**

Вы можете писать мини-книги по вашей теме, в которых будете подробно разбирать какие-нибудь её узкие подтемы. Книги должны быть небольшими, максимум 10-20 страниц. Самое главное, чтобы они освещали не широкую тематику, а подробно и скрупулёзно объясняли какой-то небольшой вопрос.

Поскольку таких вопросов в любой нише можно найти несколько десятков, а то и сотен, то и подобных книг вы можете написать очень много. За счет их небольшого размера напишете вы их очень быстро.

Вставьте в каждую книгу на отдельной странице специальный рекламный блок, приглашающий всех читателей книги получить вашу бесплатность.

#### Страница 10 [«Библиотека успешного партнёра»](http://imhopartner.ru/product/rchrd/biblioteka)

#### Сайт успешного партнёра-2. Основы раскрутки сайтов и блогов для заработка на партнёрках

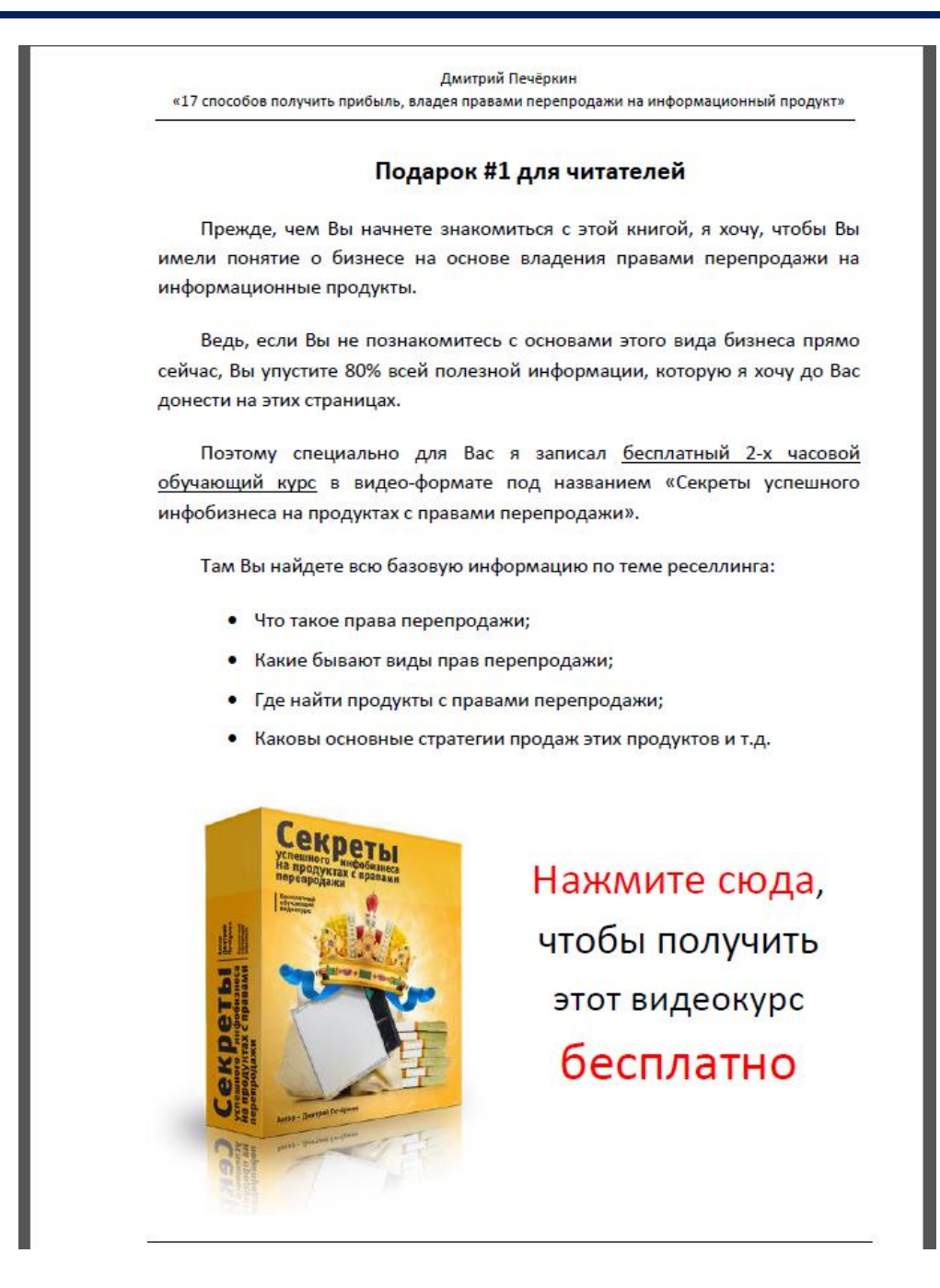

Назовите это «подарком для всех читателей книги». Сделайте краткое описание подарка, а в конце простимулируйте читателей «Нажать сюда, чтобы получить подарок бесплатно».

Затем вам останется только заниматься распространением этих книг по Интернету и привлекать тем самым новых подписчиков.

Если книги будут решать наболевшие вопросы вашей целевой аудитории, то очень скоро они будут распространяться сами, без вашего участия (это называется «вирусный маркетинг»).

#### *Лучшие платные способы набора подписной базы*

Более подробно о продвижении партнёрок с помощью платной рекламы читайте в книге «Партнёр-[Инвестор».](http://imhopartner.ru/product/rchrd/biblioteka) Здесь же перечислю их кратко.

#### **Способ #1. Контекстная реклама**

На сегодняшний день страницы подписки очень сложно рекламировать в системе контекстной рекламы Google AdWords (там есть очень много ограничений, при нарушении которых следует бан аккаунта).

Но в системе «Яндекс.Директ» рекламу страниц подписки давать всё ещё можно. И ещё неизвестно, последует ли потом эта система вслед за Google AdWords.

Поэтому, пока в «Яндекс.Директе» ещё нет особых ограничений, рекомендую настроить там рекламу своей страницы подписки самым первым делом!

Вот адрес «Яндекс.Директа»: [http://direct.yandex.ru](http://direct.yandex.ru/)

Кроме того, есть ещё система Begun: [http://begun.ru](http://begun.ru/). Она не столь популярна, но её тоже стоит попробовать подключить для максимально быстрого набора подписчиков.

#### **Способ #2. Реклама в других рассылках**

Если в вашей нише есть несколько хороших тематических рассылок (помимо вашей), то это просто замечательно!

Вы можете договориться с авторами этих рассылок о рекламе вашей. Если они будут согласны прорекламировать вас за деньги – платите не раздумывая. Это один из самых быстрых способов набора подписной базы, который только можно придумать.

Но что делать, если вам отказали? Есть ещё один хитрый вариант, к тому же, совершенно бесплатный.

Посмотрите, сколько подписчиков у того автора рассылки, который вам отказал. Затем набирайте подписчиков любыми другими способами. А после того, как размер вашей подписной базы сравняется с размером базы отказавшего вам автора, напишите ему повторное письмо.

Только в этом письме не просите его о платной рекламе. Вместо этого предложите сделать равноправный обмен: Вы рекомендуете своим подписчикам его рассылку, а он соответственно вашу. Вот в этом случае он вряд ли вам откажет  $\odot$ 

### Страница 12

#### **Способ #3. Реклама на других сайтах (ссылочная и баннерная)**

Если в вашей нише есть популярные высокопосещаемые сайты, то вы можете договориться с их авторами о рекламе.

Для начала попробуйте договориться о бесплатном размещении контента (статейный маркетинг). Если не получится - предложите размещение своих статей на платной основе.

Кроме статей, можно разместить ссылку или баннер либо на всех страницах этого сайта, либо только на определенных (по договоренности с автором).

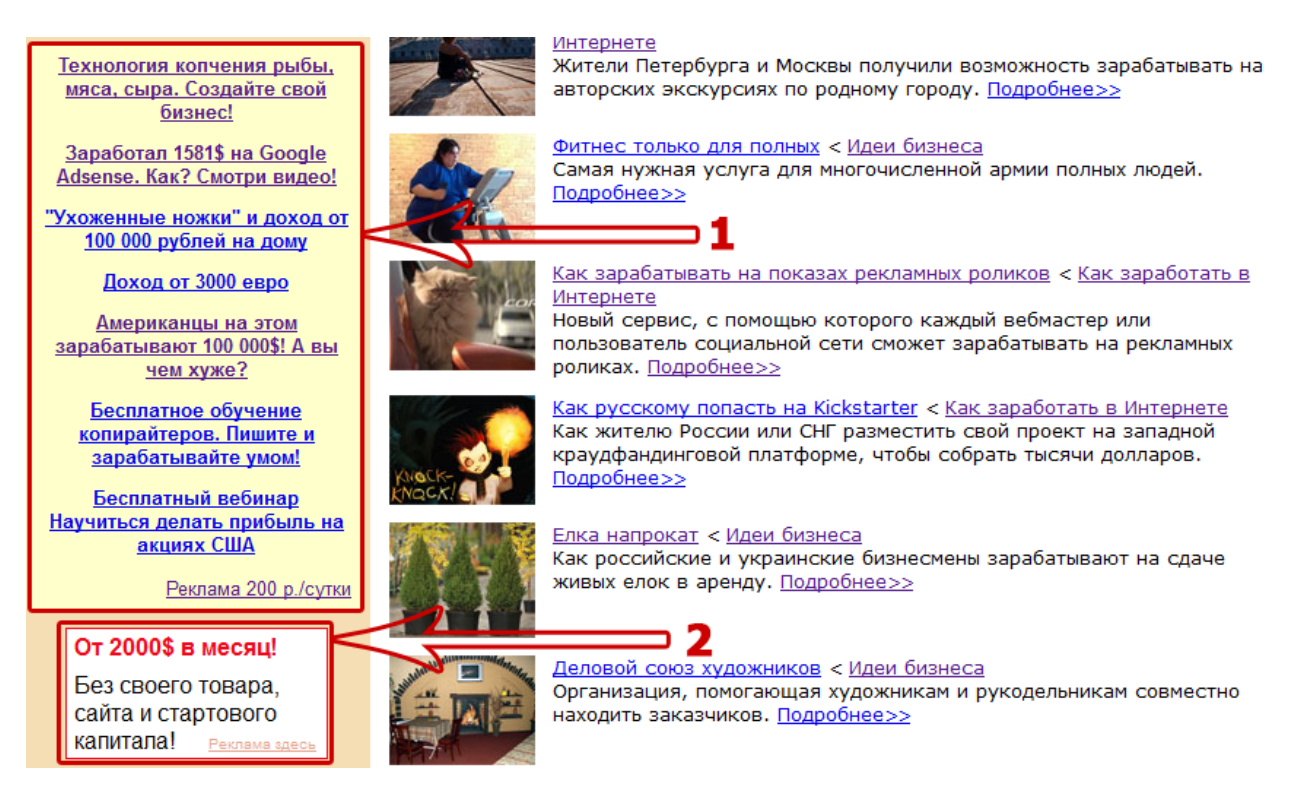

Под цифрой 1 вы можете видеть пример ссылочной рекламы, а под цифрой 2 баннерной. Баннеры любых размеров вы можете заказать на сайтах фрилансеров.

#### **Способ #4. При помощи сервиса вирусного привлечения подписчиков**

Не так давно в Рунете появился сервис, с помощью которого можно существенно увеличить свою подписную базу за счет вирусного эффекта.

Сервис называется **FAST LEADS**.

Суть его работы заключается в следующем:

#### Страница 13

- 1. Вы создаете некую бесплатность (не ваш основной мини-курс, а что-то дополнительное, причем настолько ценное, что за это можно было бы брать деньги);
- 2. С помощью этого сервиса вы организуете раздачу этой бесплатности в обмен на то, что человек приведет к вам сколько-то новых подписчиков (которые будут подписываться на эту новую бесплатность);
- 3. Затем вы рекламируете эту бесплатность в своём основном мини-курсе. Часть ваших подписчиков приводят своих друзей, знакомых и т.д., и получают бесплатность. Вновь приведенные люди также рекламируют вашу новую бесплатность, чтобы получить её. И так до бесконечности…;
- 4. В рамках новой бесплатности вы организуете автоматически отправляемую рекламу вашего основного мини-курса;
- 5. Таким образом, ваш основной мини-курс и новая бесплатность, раздаваемая за привлечение новых подписчиков, будут тесно взаимосвязаны. И всё вместе это будет генерировать новых подписчиков практически на автопилоте!

Сервис платный (но есть бесплатный аккаунт начального уровня). Размер оплаты зависит от того, сколько новых подписчиков вы будете привлекать.

**[Нажмите сюда, чтобы перейти на сайт сервиса и узнать подробности](http://biblioteka-partnera.ru/rec/fleads.html)**

#### **Способ #5. Собственная партнёрская программа**

Этот способ вы сможете применить, если решите пойти дальше обычного партнёрства, занявшись производством собственных информационных продуктов. Как вариант, можете выкупить права перепродажи на продукт другого автора в вашей нише и начать его самостоятельно продавать.

В общем, если у вас будут продукты для продажи, то вы сможете организовать собственную партнёрскую программу.

В настойках этой партнёрской программы сделайте ссылки не только на продающие сайты платных продуктов, но и на ваш бесплатный мини-курс (в случае, если ваш миникурс будет на автомате продвигать эти продукты).

Тогда у ваших партнёров будет стимул рекомендовать вашу страницу подписки, и вы будете получать новых подписчиков на полном автопилоте.

Более подробно о настройках своей партнёрки смотрите [в этом бесплатном курсе](http://imhopartner.ru/product/rchrd/57minut).

#### Страница 14

### **Главный секрет продвижения тематических сайтов и блогов**

<span id="page-14-0"></span>В книге «Сайт [успешного партнёра»](http://imhopartner.ru/product/rchrd/biblioteka) я говорил о том, что наилучшим способом заработка в партнёрских программах является создание сайта или блога, посвящённого какой-то одной определённой тематике.

Особенно эффективен этот подход в сочетании с продвижением партнёрских продуктов в тематической рассылке (мини-курсе).

Сайт от блога не отличается практически ничем, разве что способом подачи информации. Поэтому в дальнейшем для простоты я буду сайты и блоги называть просто «тематический сайт».

В этой главе я раскрою вам главный секрет продвижения тематических сайтов…

Итак, вот на что вы должны делать упор, если хотите добиться высокой посещаемости своего проекта:

#### **«Его Величество Контент»**

Запомните: если на вашем сайте не будет большого количества бесплатного полезного тематического контента (статей, видео, интервью, аудио и т.д.), то он не будет популярным и посещаемым, сколько бы вы не вкладывались в его раскрутку.

Подумайте логически. Какие сайты вы регулярно посещаете и находитесь на них долгое время? А какие закрываете в первую же секунду, едва увидев?

Если вы ответите на эти вопросы, то сразу же поймёте главный принцип создания успешного высокопосещаемого сайта.

А я вам немного помогу…

Есть 3 самых популярных причины посещения подавляющим большинством людей тех или иных сайтов:

- развлечение;
- обучение;
- общение.

Причём на тех сайтах, на которых объединены все три этих элемента, посещаемость обычно зашкаливает.

#### Страница 15

Заметьте, среди этих причин нет «просмотра рекламы», «покупки инфопродуктов» или ещё чего-нибудь в таком духе

Да, есть интернет-магазины, предназначенные только для продаж. Есть и специальные сервисы, выполняющие ту ли иную полезную для пользователей функцию. Но к нам это не относится. Мы говорим только о тематических сайтах, которые предоставляют контент своим посетителям.

Если на вашем сайте будет избыток рекламы, но недостаток полезного БЕСПЛАТНОГО контента, то зачем человеку оставаться на нём? Ведь в сети полным-полно других подобных сайтов!

Поэтому ваша задача на начальном этапе, ещё до вложений в раскрутку, наполнить свой сайт качественным УНИКАЛЬНЫМ И БЕСПЛАТНЫМ контентом.

Делаю особый упор на слове «уникальный».

Дело в том, что ваш сайт должен продвигаться в поисковых системах и подниматься в рейтинге поиска по определённым ключевым запросам. О том, как их правильно подбирать, мы ещё поговорим в дальнейшем. А сейчас вы должны понять одну важную вещь:

*если вы наполните свой сайт дублированным контентом (то есть просто скопированным с других сайтов), то, как бы вы ни старались, продвинуться в поисковиках у вас не получится! Поисковые системы «фильтруют» дублированный контент!*

Казалось бы, как всё просто. Создали сайт, открыли в браузере десяток-другой сайтов по той же теме, по-быстрому скопировали оттуда все статьи, и вот у вас полноценный сайт с сотнями статей по какой-то теме…

Ан нет! Скопировать-то вы можете. Но это не принесёт вам никакой ощутимой пользы. В поисковиках при таком подходе вы особо не продвинетесь, и посетителей из поисковых систем много не привлечёте.

Дублированный контент на сайте использовать можно. Но только в ограниченных количествах. Вашего собственного контента должно быть гораздо больше. Можете ориентироваться на общеизвестный принцип Паретто 80/20 – 80% своего контента и 20% дублированного.

Причём, обратите внимание, речь идет только о текстовом контенте. Ваши видео и аудио продвижения в поисковиках не принесут. Да, они будут интересны и полезны посетителям вашего сайта, но поисковые системы не смогут их распознать и продвинуть ваш сайт.

## Страница 16

Итак, ваша главная задача на первом этапе:

#### **ПИШИТЕ!**

Напишите минимум 20-100 текстовых статей для своего сайта до того, как будете его активно раскручивать. Они не обязательно должны быть объёмными. Самое главное, чтобы они были уникальными.

Даже если вы вообще не будете разбираться в раскрутке сайта и как-то специально оптимизировать свои статьи под определённые ключевые запросы (о чём мы поговорим дальше), это всё равно даст результат.

#### **Большое количество неоптимизированного текстового контента лучше, чем малое количество оптимизированного!**

Не забывайте, что вы делаете сайт не для поисковых систем, а для людей. Поэтому, в первую очередь, думайте о пользе сайта для его посетителей, а уж во вторую – о его продвижении!

Конечно, идеально будет, если вы каждую свою статью ещё и оптимизируйте. О том, как это правильно делать, я расскажу вам в следующей главе.

**P.S.** В книге «Сайт [успешного партнёра»](http://imhopartner.ru/product/rchrd/biblioteka) я рассказывал о создании тематических сайтов на движке WordPress. В следующей главе я продолжу ссылаться на этот движок в тех местах, где это потребуется.

Если вы планируете создавать собственный сайт на каком-то другом движке, то вам придётся разобраться с ним самостоятельно.

### <span id="page-17-0"></span>**Внутренняя оптимизация контента для продвижения по ключевым запросам**

Для начала давайте разберёмся, что такое «ключевой запрос». Это определённая фраза, которую вводит человек, когда что-нибудь ищет в поисковой системе.

Например, ключевыми запросами могут быть:

- «как избавиться от прыщей»;
- «правила написания рефератов»;
- «как заработать в Интернете, ничего не делая».

После того, как он вводит этот запрос и нажимает кнопку «Найти», выдаётся определенная структурированная подборка сайтов, которые, по мнению поисковой системы, этому запросу максимально соответствуют.

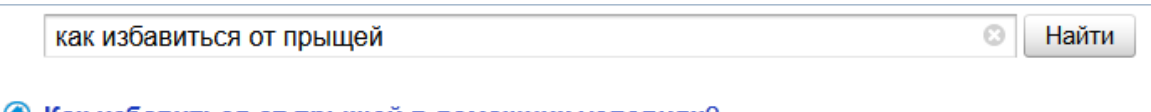

#### • Как избавиться от прыщей в домашних условиях?

Как избавиться от прыщей в домашних условиях? Наверное, каждый из нас не раз сталкивался с проблемой возникновения прыщей. И как это часто бывает, появляются они обычно либо накануне важного свидания, либо переговоров, в общем, всегда, когда они больше всего... sun-hands.ru > Избавиться от прыщей

**• Как избавиться от прыщей** 

Как избавиться от прыщей. Миллионы людей озабочены этой проблемой. Прыщи портят жизнь и девушкам и юношам. ... Избавление от прыщей. Удаляя, беспощадно выдавливая прыщи, мы травмируем кожу. Сознайтесь, не каждый из вас, собираясь убрать нагноившийся угорь, моет... mirsovetov.ru > Избавиться от прыщей

А Прыщи - как легко и приятно избавиться от прыщей.

Все, у кого есть прыщи, мечтают избавиться от прыщей, очистить свою кожу. Оказывается, избавиться от прыщей, стать красивой и привлекательной легко и даже приятно - смотрите, как быстро убрать прыщи. Прежде чем обсуждать тему прыщи, как избавиться от прыщей, **НУЖНО...** 

arabio.ru > Прыщи

**184 Прыщи: Лечение прыщей. Как избавиться от прыщей?** 

Воспалительные прыщи Лечение прыщей Форум Косметика Бадяга Добро пожаловать на сайт: Как избавиться от прыщей? Прыщи (угри, акне) - это образование на коже, которое появляется из-за нарушения работы сальных желез. Прыщи могут быть как в виде комедонов (когда закупоривается пора), так и воспалений различной тяжести. elllene.ru

Посмотрите на этот скриншот. Это то, что выдала поисковая система «Яндекс» на мой запрос «как избавиться от прыщей».

#### Страница 18

Здесь я сделал снимок всего 4-х сайтов. На самом деле, таких сайтов ровно 10 на первой странице поисковой выдачи. Но существует также 2-я страница (на которой еще 10 сайтов), 3-я, 4-я и так далее.

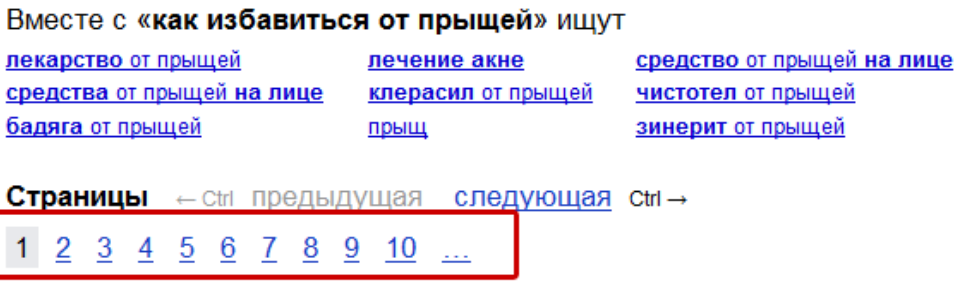

Как вы думаете, на какие сайты прежде всего зайдет человек, который вводил этот запрос?

По статистике, большинство людей зайдёт на первые 3 сайта в поисковой выдаче, гораздо меньшее их количество просмотрит все 10 на первой странице, и только немногие продолжат искать информацию на второй и последующих страницах.

Обычно, если информация на первой странице не найдена, запрос формулируется немного по – другому, и вновь просматривается только первая страница поисковой выдачи.

Вы ведь обычно поступаете точно так же, не так ли?

Так вот, ваша задача, как владельца тематического сайта – сделать так, чтобы он показывался на первой странице выдачи по определенным поисковым запросам. А в идеале, чтобы он попадал в первую тройку «сайтов-лидеров».

И первый шаг к этому – это грамотная оптимизация ваших статей.

Вот что вам нужно сделать, для того чтобы ваши статьи были грамотно оптимизированы.

#### **Шаг #1. Выяснение популярных ключевых запросов**

Ещё до того, как планировать статьи, вы можете выяснить, какие конкретно поисковые запросы интересны людям. Если вы будете знать эту информацию заранее, то сможете написать статьи, которые будут соответствовать этим запросам. Понимаете смысл?

Все запросы делятся на «низкочастотные» и «высокочастотные». Последние – это те запросы, которые вводит в поисковиках большое количество людей. Следовательно, если продвинуться по высокочастотным запросам в поисковых системах, то можно получить большую посещаемость.

#### Страница 19

## Полную версию данной книги вы найдете на официальном сайте «Библиотека успешного партнёра»

#### **Вот что вы ещё узнаете и получите в полной версии книги:**

- Как выяснить популярные ключевые запросы, интересные людям, чтобы в будущем оптимизировать под них контент на сайте;
- *Как правильно оптимизировать статьи на сайте под конкретные поисковые запросы;*
- Какой плагин для Wordpress существенно облегчит вам задачу поисковой оптимизации;
- *С помощью каких сервисов можно проверить плотность ключевых слов в статье, и какой она должна быть в идеале;*
- Как грамотно использовать заголовки и подзаголовки в статье при оптимизации под ключевые запросы;
- *Что такое перелинковка и как она влияет на поисковую оптимизацию;*
- Как правильно заполнять теги для картинок на вшем сайте;
- *5 основных способов, как правильно проводить внешнюю оптимизацию сайта для продвижения по ключевым запросам;*
- Что такое тИЦ и PR, и как они влияют на продвижение вашего сайта;
- *6 бирж, на которых можно заказать уникальный контент для вашего сайта за приемлемую цену, чтобы не создавать его самому;*
- 3 основных способа покупки ссылок на ваш сайт с других сайтов;
- *11 бирж, с помощью которых можно купить ссылки на других сайтах и блогах максимально быстро и удобно;*

#### Страница 20

- Вторая часть уникального интервью с владельцем нескольких сайтовкаталогов, который ежемесячно зарабатывает на них около 100.000 рублей, о том, как ему удалось раскрутить свои проекты для получения такого дохода;
- *Полное аудио-интервью по Скайпу длительностью 1 час 21 минута со специалистом по раскрутке блогов различными способами (а не только одной лишь оптимизацией);*
- Что лучше использовать для продвижения партнёрских продуктов, сайт или блог;
- *Как продвигать партнёрские продукты с тематических блогов;*
- Как раскручивать блог с помощью видео, выкладываемых на YouTube;
- *Что такое "приманки для ссылок", и как их эффективно использовать для раскрутки блога;*
- Как устраивать конкурсы на своем блоге и существенно увеличивать его посещаемость;
- *Как правильно выбирать сайты для покупки ссылок на них или обмена ссылками;*
- Как использовать "вирусный маркетинг" для раскрутки блога;
- *Основные ошибки, которые допускают новички при раскрутке своих сайтов и блогов;*
- Список полезных ресурсов, на которых можно получить дополнительную информацию по теме продвижения и раскрутки;
- *И многое другое...*

**Полную версию данной книги вы сможете получить ТОЛЬКО в составе комплекта из 7 книг в рамках серии «Библиотека успешного партнёра».**

Чтобы получить этот комплект:

1. Для начала [нажмите сюда и перейдите на официальный сайт проекта](http://imhopartner.ru/product/rchrd/biblioteka).

- 2. Там вам будет предложено подписаться на получение комплекта демоверсий всех 7 книг, чтобы вы убедились в качестве предоставляемой информации.
- 3. Введите свое имя и рабочий e-mail адрес в специальную форму на сайте, и на указанный вами e-mail придет ссылка на скачивание демо-версий книг.
- 4. Внимательно изучите их и подумайте, нужен ли вам полный комплект. Если да, то у вас будет возможность сделать заказ по специальной цене!

*Хотите максимум информации по всем аспектам заработка в партнёрских программах?*

## **Получите полную коллекцию книг «Библиотека Успешного Партнёра»**

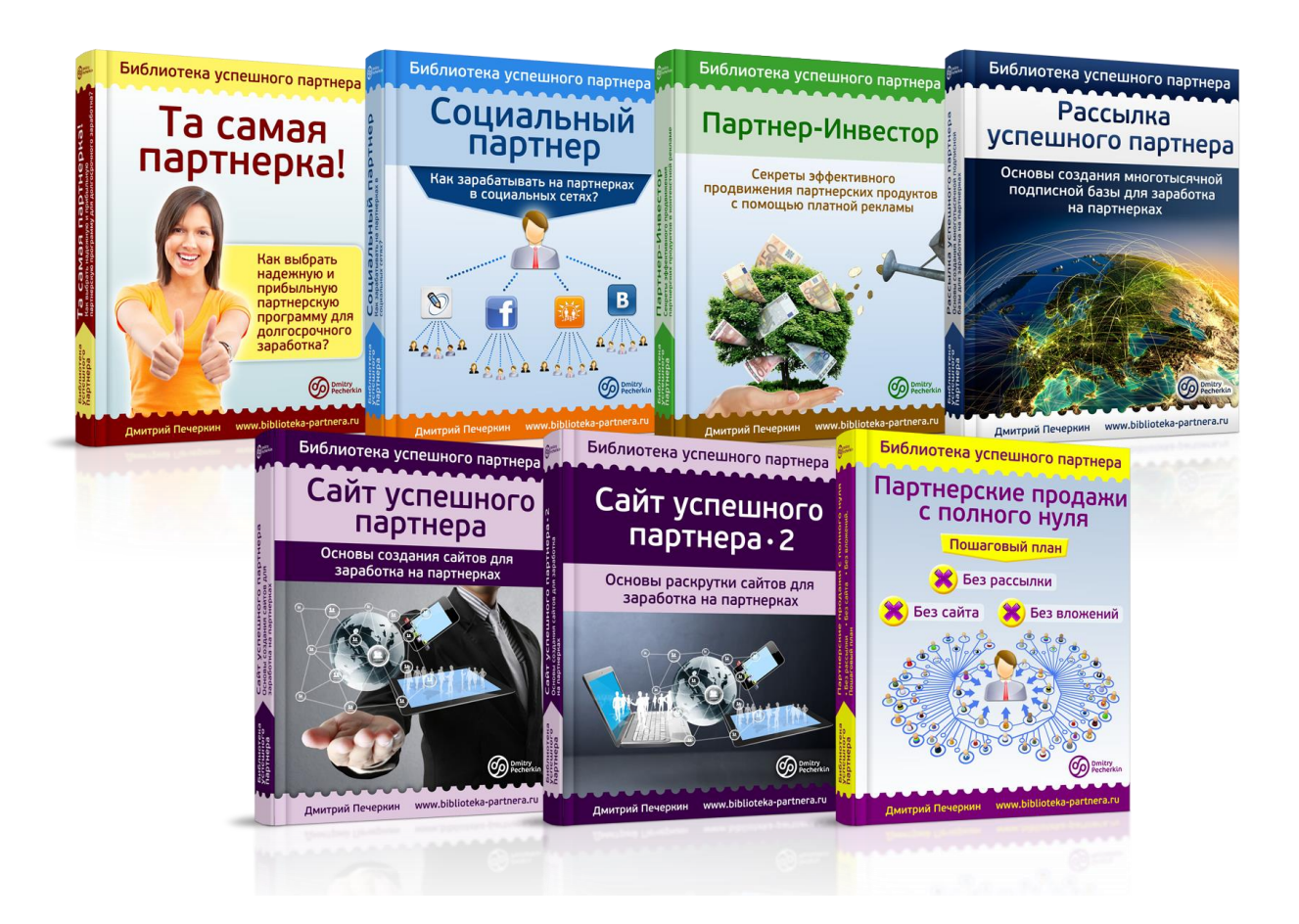

## **[Нажмите сюда, чтобы получить](http://imhopartner.ru/product/rchrd/biblioteka)  [коллекцию книг прямо сейчас](http://imhopartner.ru/product/rchrd/biblioteka)**

Страница 23

# **У вас есть возможность заработать деньги на распространении этой книги!**

Если у вас есть сайт или рассылка по теме электронной коммерции, и вы считаете, что эта книга будет интересна вашей аудитории - приглашаю вас заработать, распространяя ее бесплатно среди ваших подписчиков и посетителей вашего сайта.

Ваша аудитория получит ценный бесплатный контент, а вы – хорошее вознаграждение

## **[Нажмите сюда, чтобы узнать](http://imhopartner.ru/product/rchrd/afflibrary) [подробности этого предложения](http://imhopartner.ru/product/rchrd/afflibrary)**

Страница 24